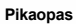

# **C.A 5292 / C.A 5293,** *ASYC IV*

**Kannettava 100 000 lukeman graafinen yleismittari**

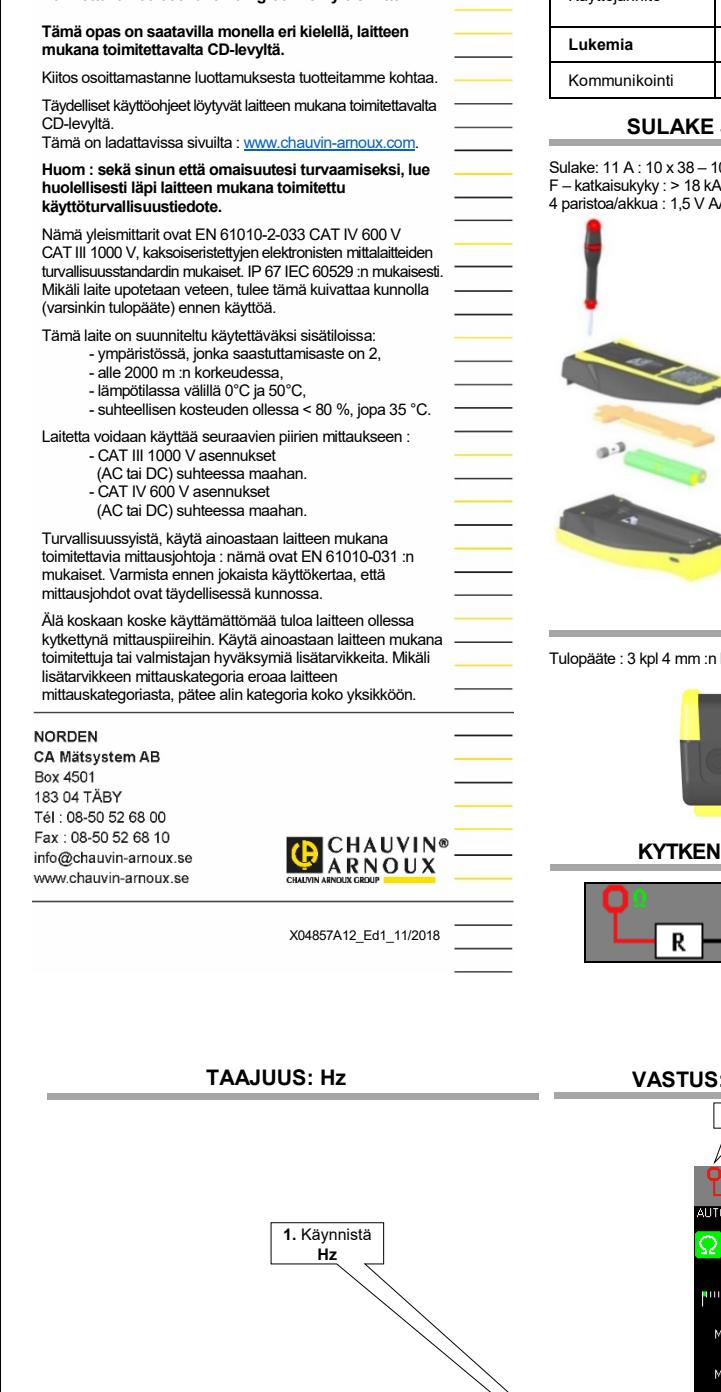

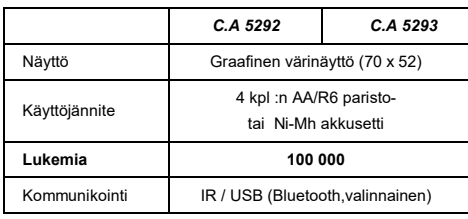

## **JA PARISTOT TAI AKUT**

 $S<sub>0</sub>$ 

A LR6 tai 1,2 V Ni MH LSD

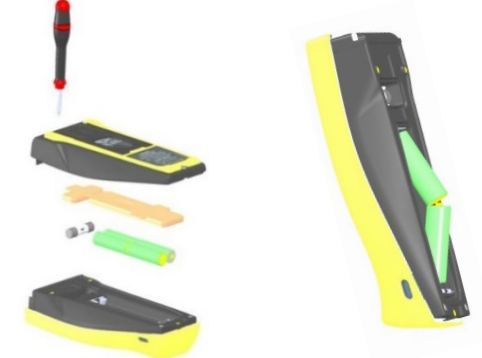

### **TULOPÄÄTE**

banaanituloa ja optinen USB-liitäntä. A FUSED COM  $\Omega \wedge \Omega$ **KYTKENNÄN ESITYS NÄYTÖLLÄ**

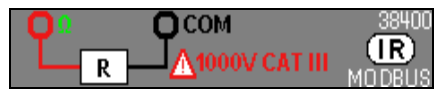

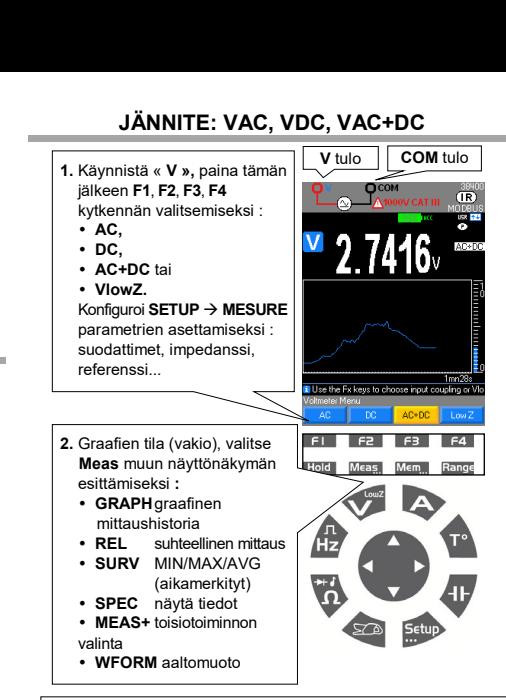

**3.** Valitse **Mem…** sekvenssin tallentamiseksi tai pysäyttämiseksi (jopa 30 000 mittausta, mallista riippuen) Palauta tiedostoja painamalla pitkään **Mem...** näppäintä

#### **Mem -TOIMINNON GRAAFINEN NÄYTTÖ VAC+DC -TILASSA**

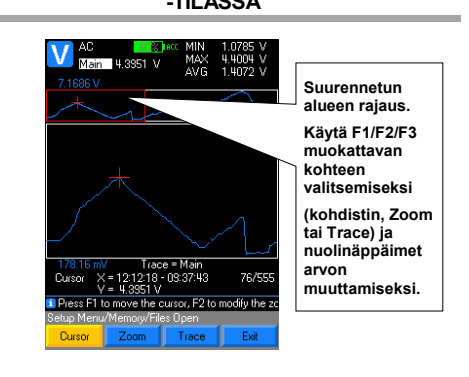

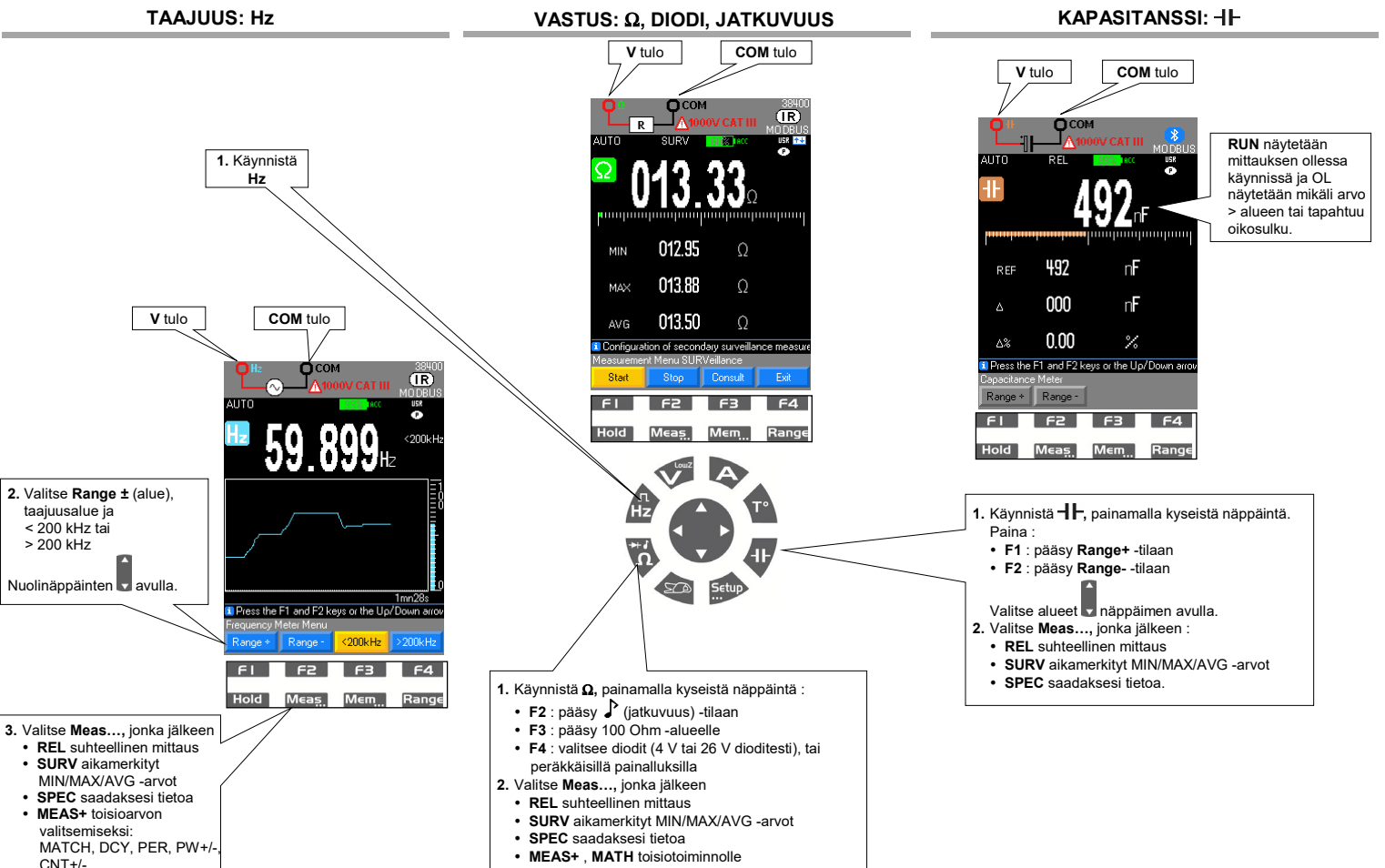

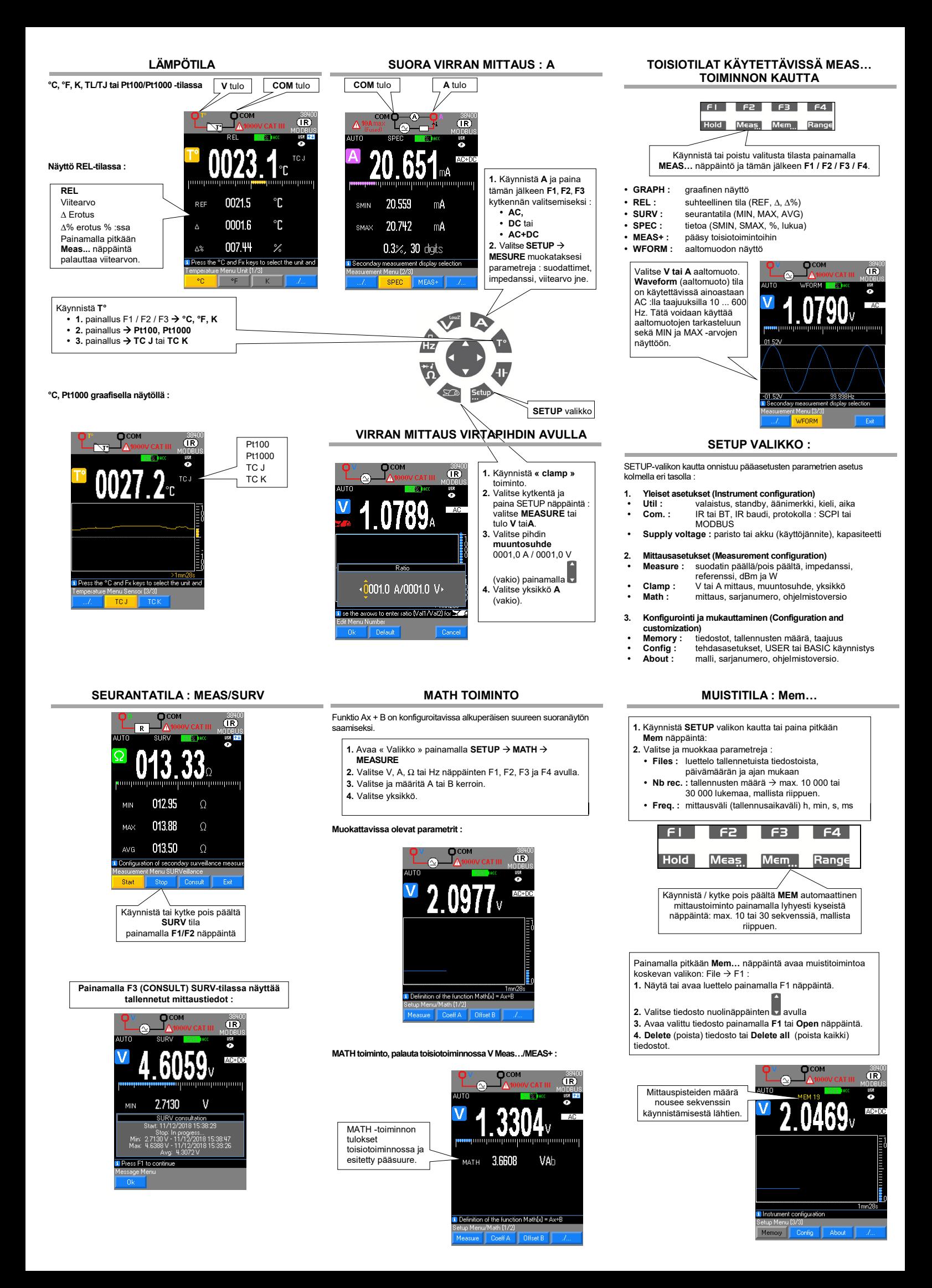